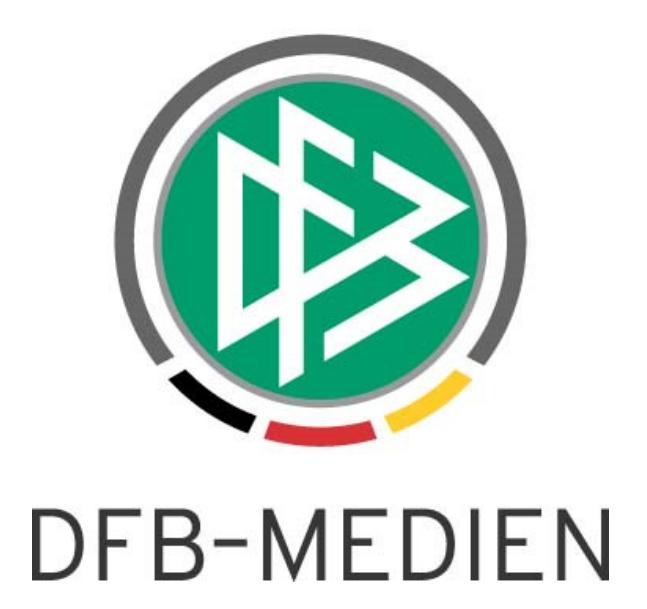

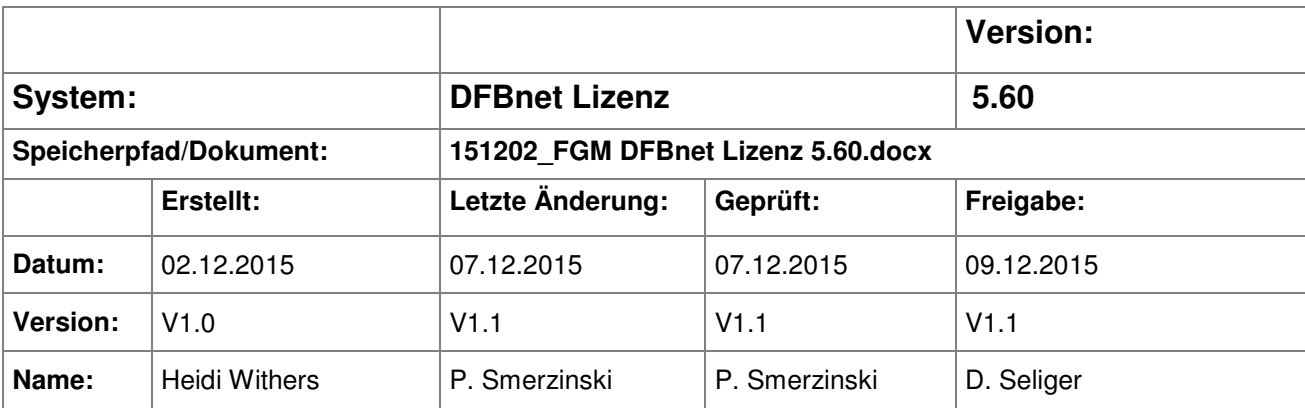

#### © 2015 DFB-Medien GmbH & Co. KG

Alle Texte und Abbildungen wurden mit größter Sorgfalt erarbeitet, dennoch können etwaige Fehler nicht ausgeschlossen werden. Eine Haftung der DFB-Medien, gleich aus welchem Rechtsgrund, für Schäden oder Folgeschäden, die aus der An- und Verwendung der in diesem Dokument gegebenen Informationen entstehen können, ist ausgeschlossen.

Das Dokument ist urheberrechtlich geschützt. Die Weitergabe sowie die Veröffentlichung dieser Unterlage sind ohne die ausdrückliche und schriftliche Genehmigung der DFB-Medien nicht gestattet. Zuwiderhandlungen verpflichten zu Schadensersatz. Alle Rechte für den Fall der Patenterteilung oder der GM-Eintragung vorbehalten.

Die in diesem Dokument verwendeten Soft- und Hardwarebezeichnungen sind in den meisten Fällen auch eingetragene Warenzeichen und unterliegen als solche den gesetzlichen Bestimmungen.

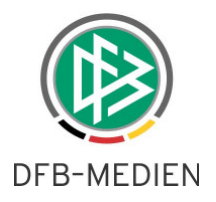

## **Zum Inhalt**

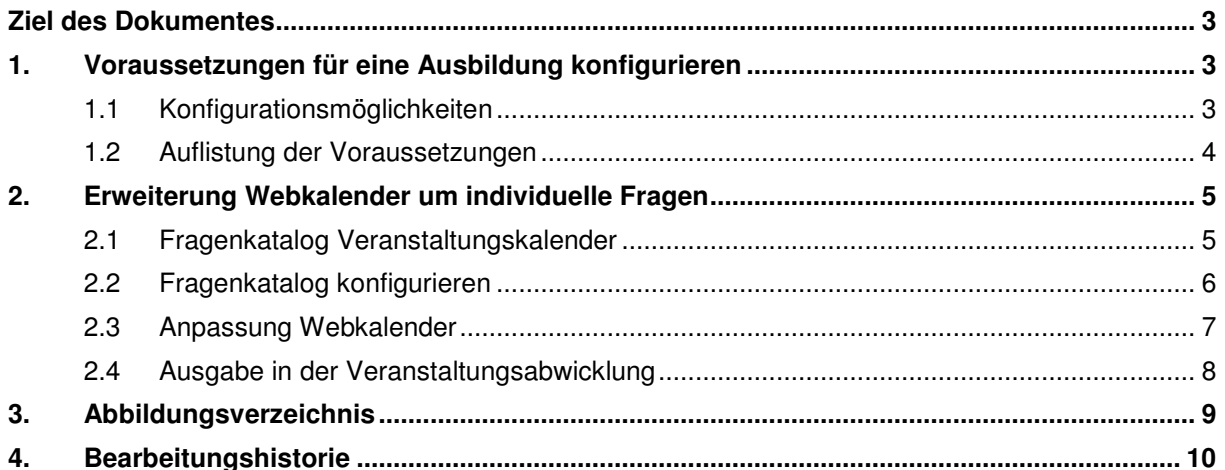

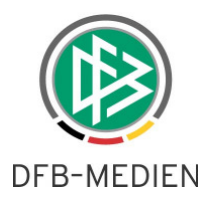

# **Ziel des Dokumentes**

Das nachfolgende Dokument beschreibt die im Rahmen der Version 5.60 realisierten funktionalen Anpassungen und Erweiterungen.

## **1. Voraussetzungen für eine Ausbildung konfigurieren**

Bisher konnten die Voraussetzungen nur durch DFB-Medien gepflegt werden. Ab dieser Version können alle Landesverbände selber ihre Voraussetzungen anlegen und pflegen.

Der neue Tab "Voraussetzungen" befindet sich unter der Komponente "Lizenzen". Klicken Sie auf "Mandantenspezifische Stammdaten" unter Extras in der Menüleiste und anschließend auf "Voraussetzungen".

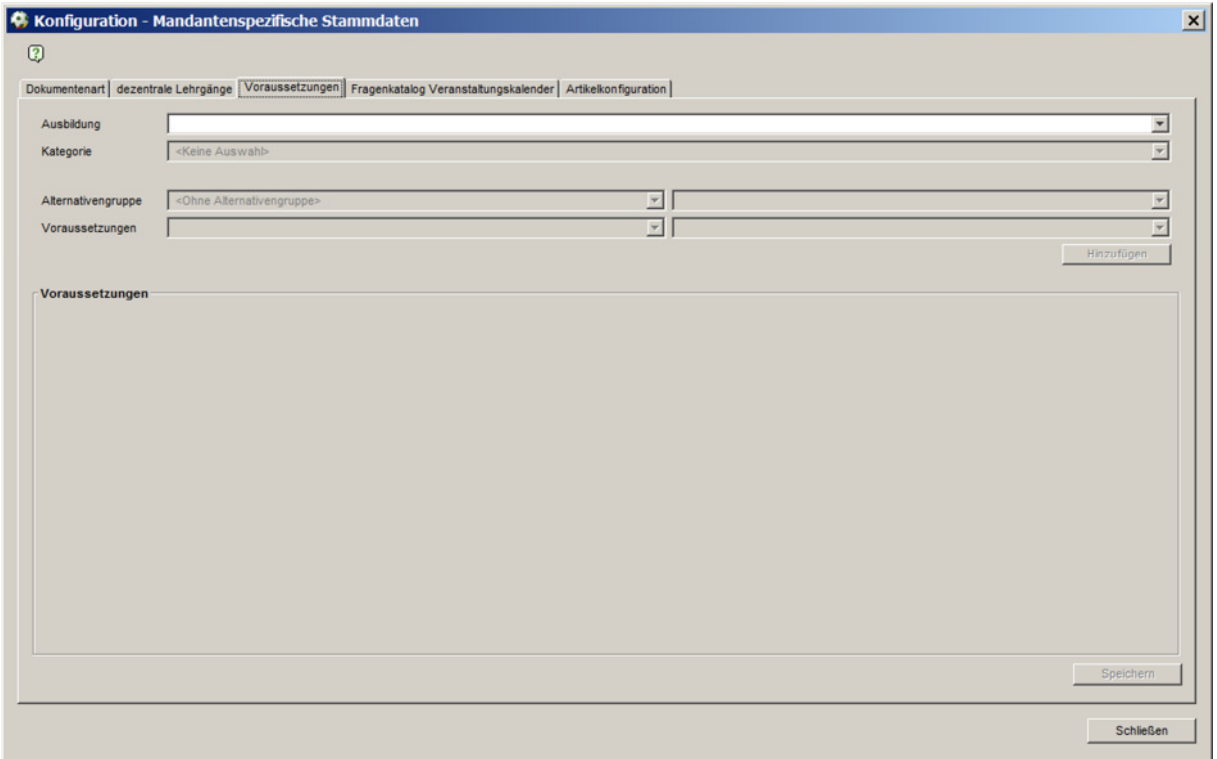

Abbildung 1: Tab "Voraussetzungen"

## **1.1 Konfigurationsmöglichkeiten**

Um eine Voraussetzung anzulegen oder abzuändern, gibt es folgende Konfigurationsmöglichkeiten, die hinterher mit dem "Speicher" Button gespeichert werden müssen.

#### **Ausbildung**

In der Listbox stehen alle vorhandenen Ausbildungswege zur Auswahl. Aufgelistet sind alle Ausbildungen, unabhängig davon, ob für sie bereits ein Voraussetzungscheck vorhanden ist oder nicht.

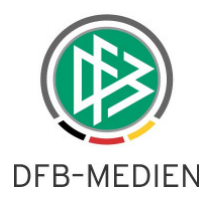

#### **Kategorie**

Die Listbox enthält drei Kategorien: "Ausbildung", "Lizenzerteilung" und "Lizenzverlängerung".

#### **Alternativgruppe**

Eine Alternativgruppe wird ausgewählt, wenn mehrere Unterpunkte zur Auswahl stehen sollen. Aus diesem Listenfeld können dann mehrere Einträge ausgewählt werden, wovon mindestens eine erfüllt sein muss.

#### Beispiel:

Alternativgruppe: Eignung Trainer-B -> Unterpunkte:

- Eignung nicht älter als 3 Jahr(e) als Nachweis Trainer-B (vorhanden)
- Eignung nicht älter als 3 Jahr(e) im System vorhanden Trainer-B

Um die ausgewählten Voraussetzungen zu übernehmen, müssen Sie auf das "Hinzufügen" Button klicken.

#### **Voraussetzungen**

In der Listbox werden alle Voraussetzungen aufgelistet, die im System vorhanden sind. Sofern es sich um eine Voraussetzung handelt, die einen Wert benötigt, so ist dieser in der Listbox anzugeben. Es werden nur die Werte ausgegeben, die bereits in der Datenbank existieren. Eine freie Eingabe ist nicht möglich.

Beispiel:

Voraussetzung: Mindestalter -> Wert: 12, 14, 15, 16, 17, 18, 19, 20

Mit dem "Hinzufügen" Button werden die konfigurierten Voraussetzungen übernommen.

### **1.2 Auflistung der Voraussetzungen**

Alle vorhandenen und hinzugefügten Voraussetzungen werden hier aufgelistet.

Über das Mülleimer-Icon können einzelne Einträge entfernt werden.

**Hinweis:** Wenn ein Voraussetzungscheck für eine Ausbildung geändert wird, dann ist die Änderung nur für Ausbildungen gültig, die nach der Änderungen angelegt werden. Bestehende Voraussetzungschecks der geänderten Ausbildung bleiben in "alter Form" erhalten. Es ist somit theoretisch möglich n-verschiedene Voraussetzungschecks zu einer Ausbildung zu haben, die alle einen unterschiedlichen Gültigkeitszeitraum haben.

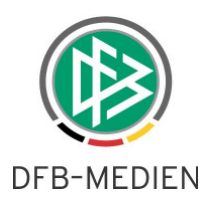

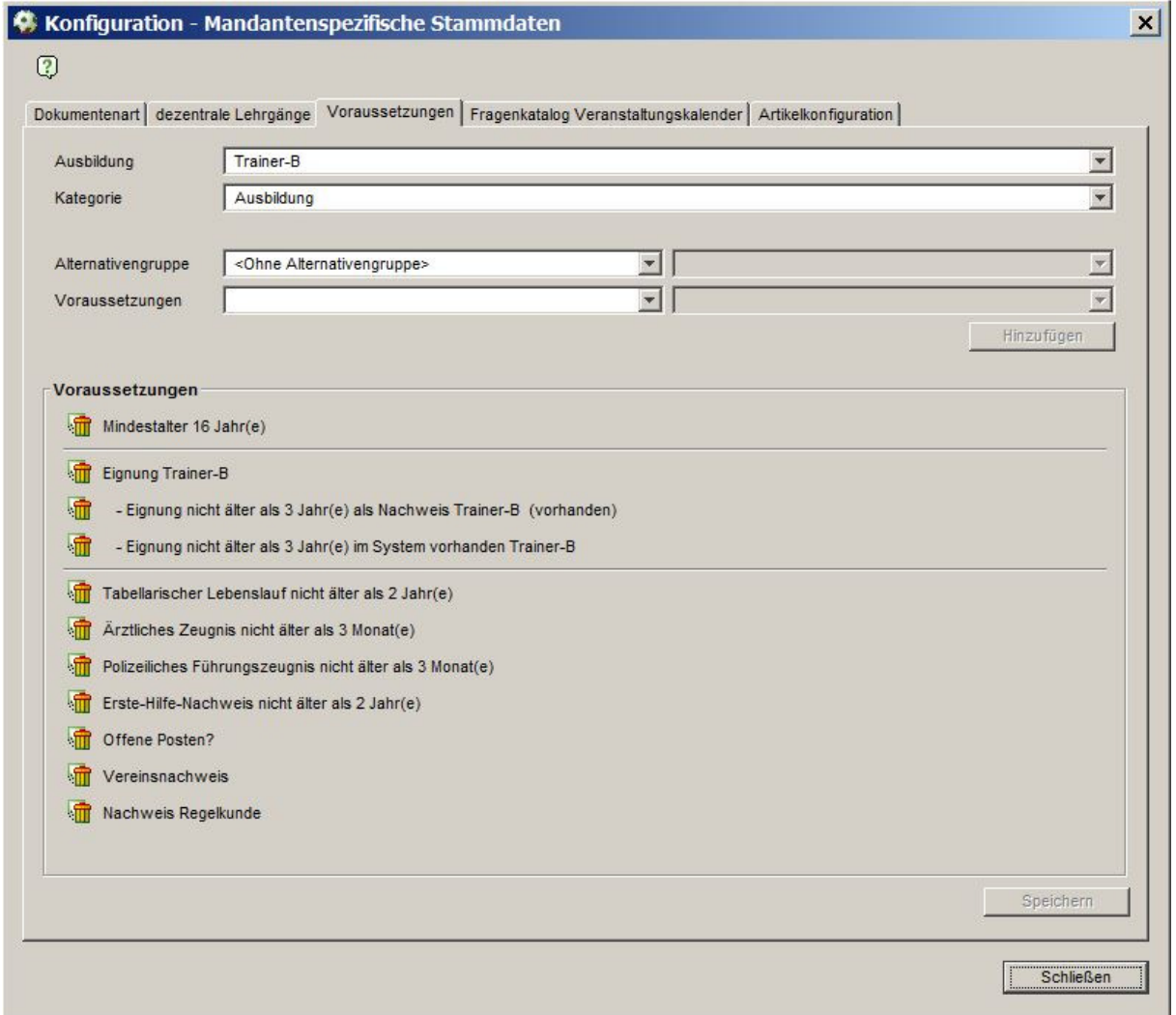

Abbildung 2: Beispiel Voraussetzungen für Trainer-B

# **2. Erweiterung Webkalender um individuelle Fragen**

Der Webkalender und DFBnet Lizenz wurden um frei konfigurierbare Fragen für alle veröffentlichten Veranstaltungen erweitert. Alle Fragen werden im Rahmen der Web-Anmeldung präsentiert und müssen/können durch den Anmeldenden beantwortet werden.

## **2.1 Fragenkatalog Veranstaltungskalender**

Der neue Tab "Fragenkatalog Veranstaltungskalender" befindet sich unter der Komponente "Lizenzen". Klicken Sie auf "Mandantenspezifische Stammdaten" unter Extras in der Menüleiste und anschließend auf "Fragenkatalog Veranstaltungskalender".

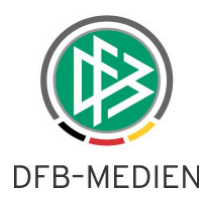

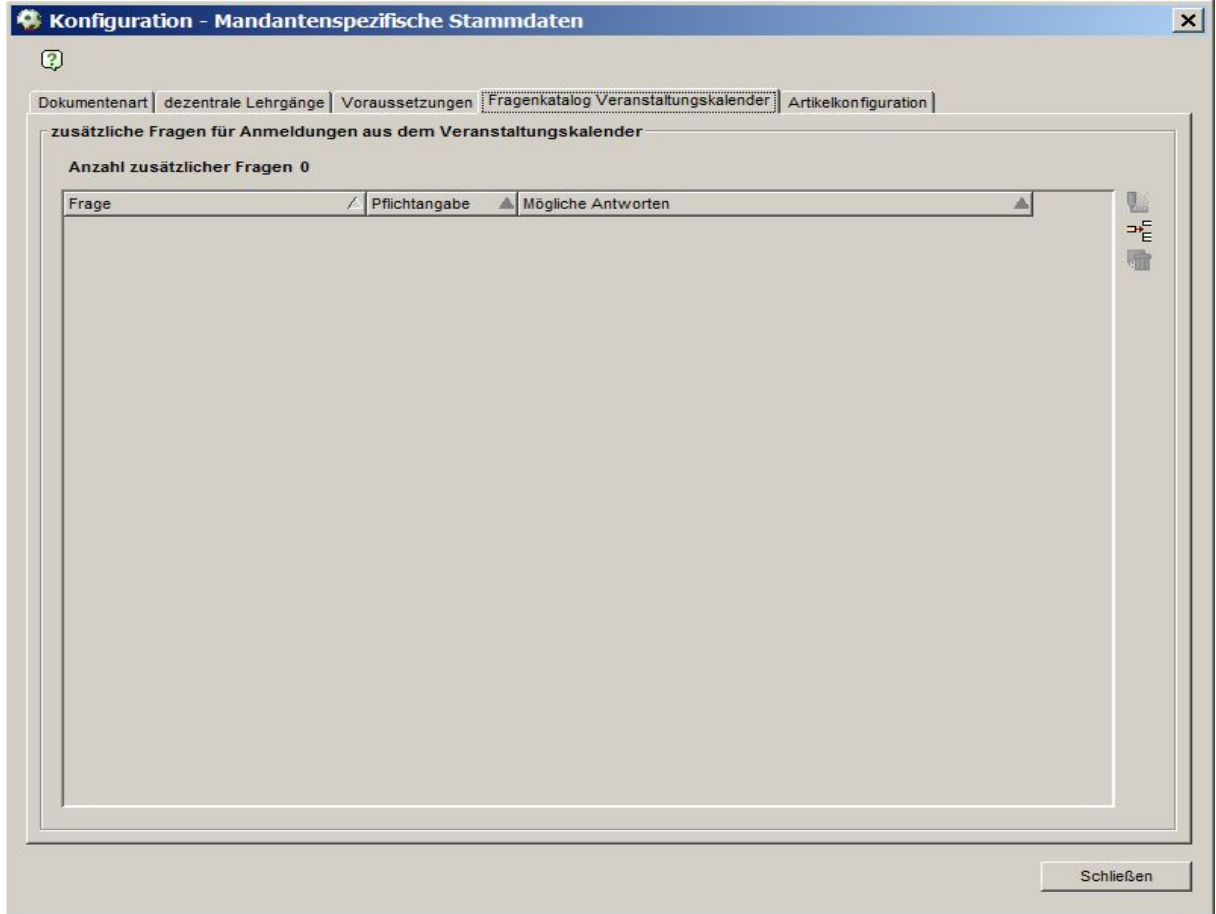

Abbildung 3: Tab "Fragenkatalog Veranstaltungskalender"

### **2.2 Fragenkatalog konfigurieren**

Um eine Frage zu konfigurieren, müssen Sie auf das "Hinzufügen" Icon <sup>EHE</sup> klicken. Damit öffnet sich das "Fragestellung bearbeiten"-Fenster zur Erfassung der Frage und dazu gehörender Antworten. Die Frage kann als Pflichtfrage gekennzeichnet werden, die beantwortet werden muss oder nicht (Checkbox). Mit Klick auf "Speichern" werden die Angaben gespeichert.

Mit den bekannten Icons hat man die Möglichkeit, Fragen zu bearbeiten und/oder zu löschen.

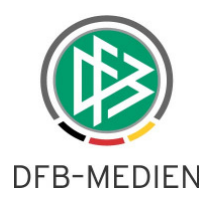

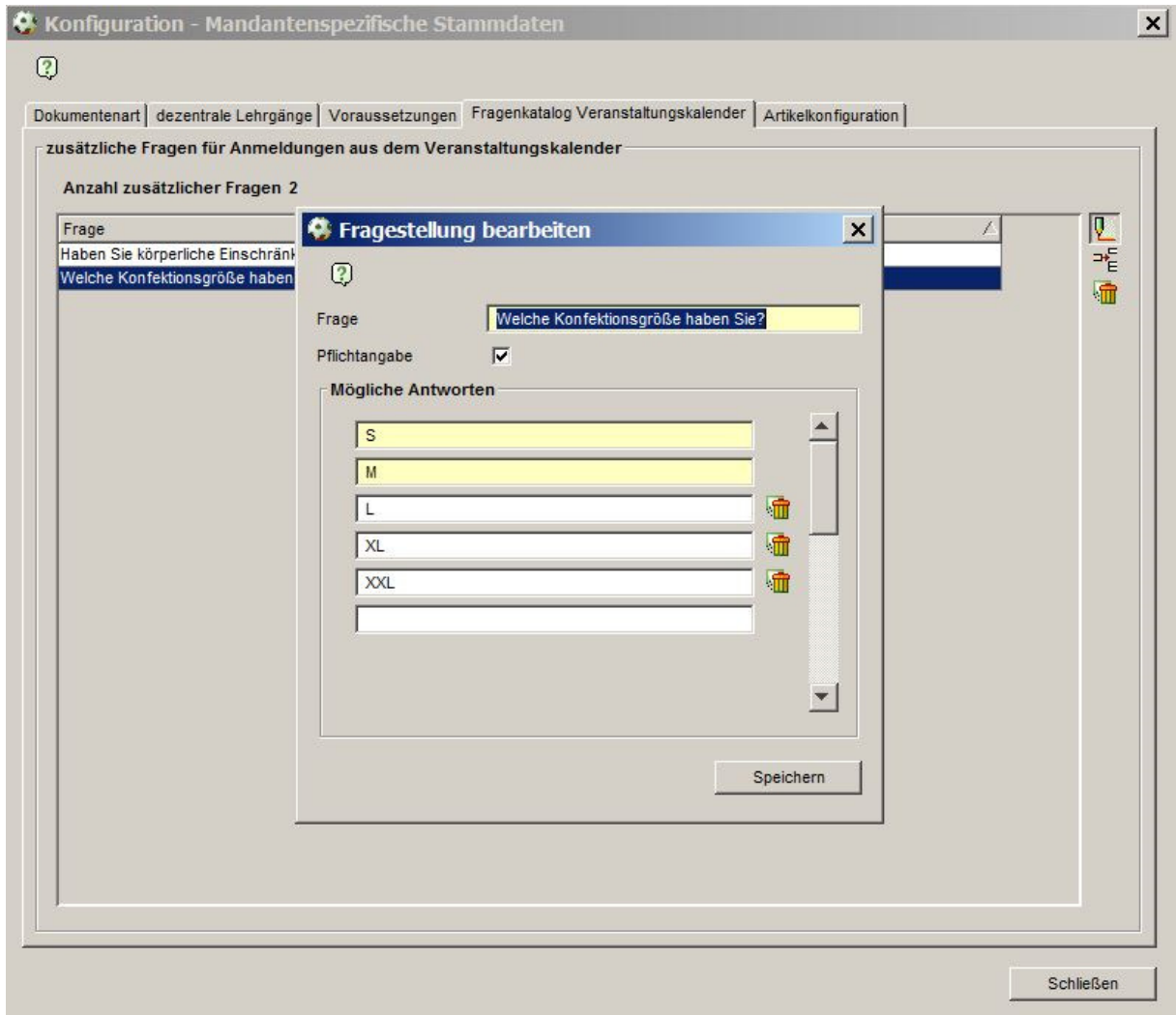

Abbildung 4: Fragen konfigurieren

### **2.3 Anpassung Webkalender**

Die Fragen und Antworten, welche in DFBnet Lizenz konfiguriert wurden, sind in der Web-Anmeldung sofort vorhanden. Die Fragen, die als Pflichtangabe gesetzt wurden, werden gelb gekennzeichnet.

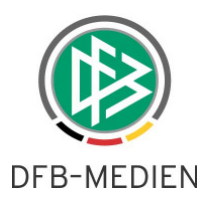

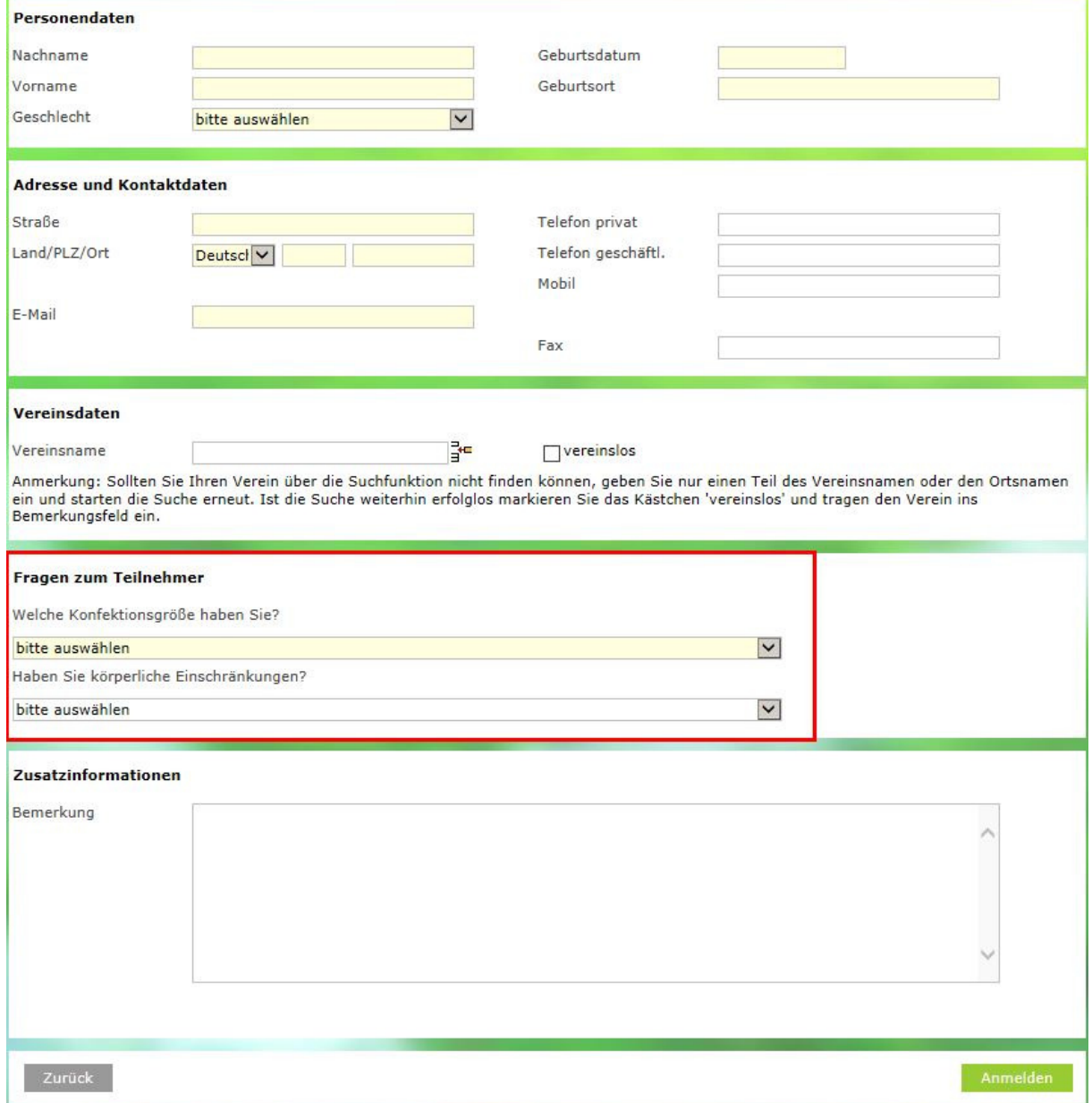

Abbildung 5: Web-Anmeldung

## **2.4 Ausgabe in der Veranstaltungsabwicklung**

In der Veranstaltungsabwicklung wird durch einen Klick auf das "Antworten auf zusätzliche Fragen exportieren" Icon **b**einen CSV-Export erzeugt, der pro Teilnehmer ausgibt, welche Antworten gegeben worden sind.

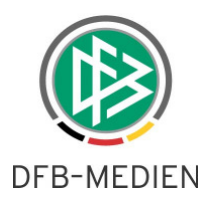

| Bezeichnung                                      | Prüfung V2015                                                             |                     |            |                                                 |                                    |                                                    |                            |                |                             |                       |
|--------------------------------------------------|---------------------------------------------------------------------------|---------------------|------------|-------------------------------------------------|------------------------------------|----------------------------------------------------|----------------------------|----------------|-----------------------------|-----------------------|
| <b>B15</b><br>Ausbildung<br>15-Z-00564<br>Nummer |                                                                           |                     |            | Veranstaltungstyp<br><b>Status</b><br>Anmeldung | Abschlusslehrgang<br>Stattgefunden |                                                    |                            |                |                             |                       |
|                                                  |                                                                           |                     |            |                                                 |                                    |                                                    |                            |                |                             |                       |
| Anzahl Teilnehmer: 25 von maximal 26             | Teilnehmer (25/26)   Warteliste (0)   Absagen (0)   Prüfer/Referenten (4) |                     |            |                                                 |                                    |                                                    |                            |                |                             |                       |
| $\blacksquare$<br>Name, Vorname                  | Geburtsdatum                                                              | Verein              | $\odot$    | Ausbildungsstatus                               | 醒                                  | $\mathbf{r}$                                       | Ø                          | 騴              | 嘎                           | Rechnung              |
| <b>BELL</b>                                      |                                                                           | <b>STORES</b><br>-- | <b>B15</b> | Lizenziert / Zertifiziert                       |                                    | $\overline{\mathbf{v}}$                            | ঢ                          | $_{\text{CO}}$ | $\overline{\mathcal{V}}$    |                       |
|                                                  | ▦                                                                         |                     | <b>B15</b> | Lizenziert / Zertifiziert                       |                                    | $\overline{\mathbf{v}}$                            | $\overline{\triangledown}$ | 000            | $\mathbf{y}_k$              |                       |
|                                                  | <b>COLLANS</b>                                                            |                     | <b>B15</b> | Lizenziert / Zertifiziert                       |                                    | $\overline{\mathbf{v}}$                            | $\overline{\triangledown}$ | 000            | $\overline{\mathcal{V}}$    |                       |
|                                                  | ш                                                                         |                     | <b>B15</b> | Lizenziert / Zertifiziert                       |                                    | $\overline{\mathbf{v}}$                            | $\overline{\mathbf{v}}$    | 000            | 炀                           |                       |
|                                                  | m                                                                         |                     | <b>B15</b> | Lizenziert / Zertifiziert                       |                                    | $\overline{\mathbf{v}}$                            | $\overline{\mathbf{v}}$    | $\infty$       | V.                          |                       |
| <b>T 21 80 0</b>                                 | m                                                                         |                     | <b>B15</b> | Lizenziert / Zertifiziert                       |                                    | $\overline{\mathbf{v}}$                            | ঢ                          | $\infty$       | 烧                           |                       |
|                                                  | 用一百二百                                                                     |                     | <b>B15</b> | Lizenziert / Zertifiziert                       |                                    | $\overline{\mathbf{v}}$                            | ঢ                          | $\infty$       | <b>M</b>                    |                       |
|                                                  | ш                                                                         |                     | <b>B15</b> | Lizenziert / Zertifiziert                       |                                    | $\overline{\mathbf{v}}$                            | ঢ                          | cco            | $\mathbf{v}_k$              |                       |
|                                                  | <b><i><u>MATTER</u></i></b>                                               | 198                 | <b>B15</b> | Lizenziert / Zertifiziert                       |                                    | $\overline{\mathbf{v}}$                            | ⊽                          | $_{\text{CO}}$ | $\mathbf{y}_k$              |                       |
| 期                                                | m<br>三川                                                                   | -91                 | <b>B15</b> | Lizenziert / Zertifiziert                       |                                    | $\overline{\mathbf{v}}$                            | ⊽                          | $_{\text{CO}}$ | $\mathbf{y}_k$              |                       |
|                                                  | m<br>1991                                                                 |                     | <b>B15</b> | Lizenziert / Zertifiziert                       |                                    | $\overline{\mathbf{v}}$                            | ⊽                          | 000            | $\mathbf{y}_k$              |                       |
|                                                  | m                                                                         |                     | <b>B15</b> | Lizenziert / Zertifiziert                       |                                    | $\overline{\mathbf{v}}$                            | ঢ়                         | 000            | $\mathcal{P}$               |                       |
|                                                  | m                                                                         |                     | <b>B15</b> | Lizenziert / Zertifiziert                       |                                    | $\overline{\mathbf{v}}$                            | ঢ                          | $_{\text{CO}}$ | $\mathcal{D}_{\mathcal{D}}$ |                       |
|                                                  | m                                                                         |                     | <b>B15</b> | Lizenziert / Zertifiziert                       |                                    | $\overline{\mathbf{v}}$<br>$\overline{\mathbf{v}}$ | ঢ<br>ঢ                     | $_{\text{CO}}$ | $\mathcal{D}_{\mathcal{D}}$ |                       |
|                                                  | 39 20 30                                                                  |                     | <b>B15</b> | Lizenziert / Zertifiziert                       |                                    |                                                    |                            | $_{\text{CO}}$ | $\mathcal{D}_{\mathcal{D}}$ |                       |
|                                                  |                                                                           |                     |            |                                                 |                                    |                                                    |                            |                |                             |                       |
|                                                  |                                                                           |                     |            |                                                 |                                    |                                                    |                            |                |                             | $\blacktriangleright$ |

Abbildung 6: "Antworten auf zusätzliche Fragen exportieren" Icon

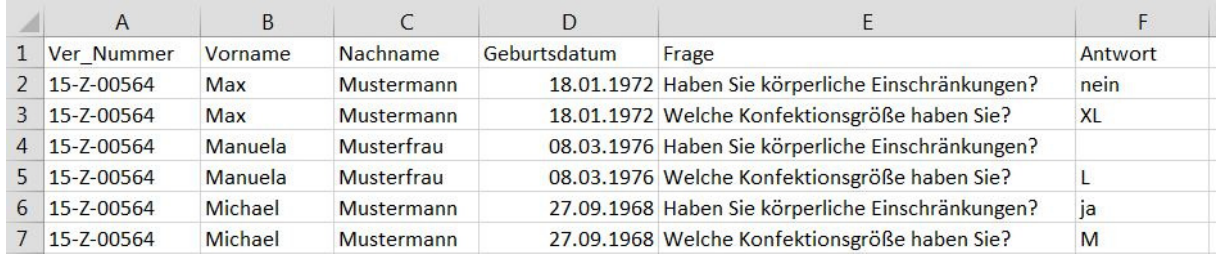

Abbildung 7: CSV-Export

# **3. Abbildungsverzeichnis**

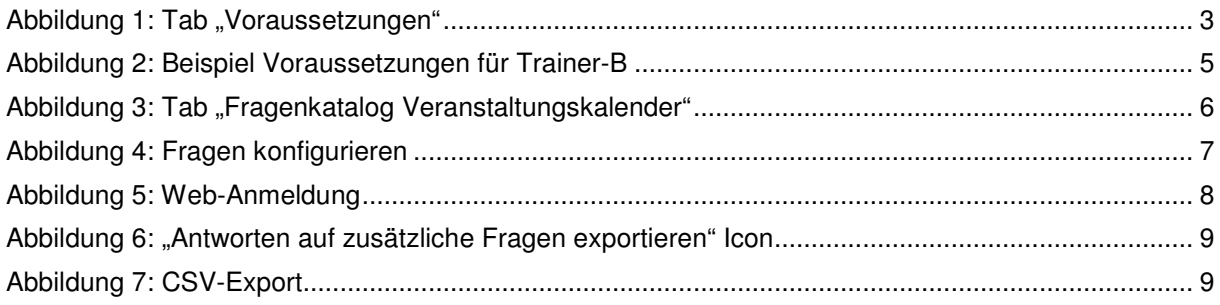

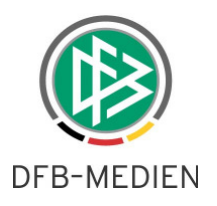

# **4. Bearbeitungshistorie**

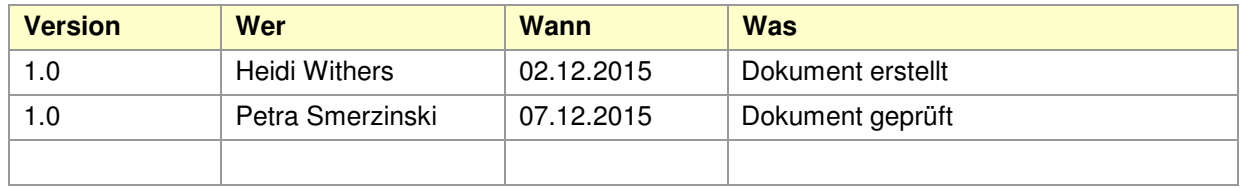